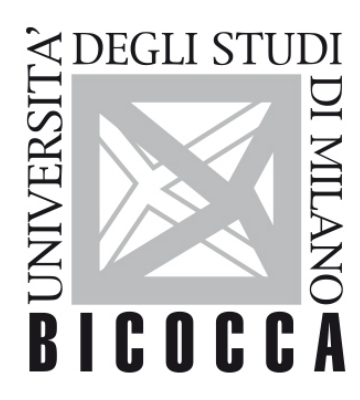

# **INIVERSITÀ DEGLI STUDI DI MILANO-BICOCCA**

# **SYLLABUS DEL CORSO**

# **Informatica**

**2021-3-E3201Q109**

# **Obiettivi**

Il corso si prefigge due obiettivi principali:

1) fornire le nozioni fondamentali per la comprensione e l'interrogazione di basi di dati con particolare attenzione al linguaggio SQL. In particolare gli studenti impareranno le nozioni elementari per poter modellare la realtà attraverso una base di dati. Gli studenti familiarizzeranno con le basi di dati relazionali. Attraverso le attività di laboratorio metteranno in pratica le nozioni di teoria e impareranno a recuperare le informazioni contenute in una base di dati, attraverso oppurtune istruzioni in SQL. Le nozioni teoriche e pratiche permetteranno agli studneti di poter gestire i dati che tipicamente provengono da attività sperimentali legate al loro corso di studio.

2) fornire le conoscenze di base di programmazione necessarie per utilizzare Matlab e per approfondire lo studio di ulteriori linguaggi di programmazione. Gli studenti incominceranno a familiarizzare con la programmazione, partendo direttamente dall'utilizzo di Matlab, applicandolo a dati a loro familiari. Verranno anche guidati nella scrittura di codici per l'analisi statistica dei dati.

Il corso ha un carattere fortemente laboratoriale. Le nozioni acquisite durante le ore di lezione frontale vengono applicate con esempi concreti su dati reali (prevalentemente forniti da altri docenti del corso di laurea).

Alla fine del corso gli studenti saranno in grado autonomamente di organizzare e interrogare una semplice base di dati relazionale e scrivere codici base in matlab per analizzare dati.

**Contenuti sintetici**

Introduzione alle basi di dati: modello Entità Relazione, modello relazionale, linguaggio SQL. Esercitazioni pratiche in laboratorio.

Basi di programmazione: programmazione in matlab finalizzata ad analisi, visualizzazione e trattamento di dati sperimentali.

#### **Programma esteso**

1) Introduzione alle Basi di Dati

Il modello Entità Relazione: concetti di entità, relazione, attributo, generalizzazione, sottoinsieme, identificatore, vincoli di integrità.

· Il modello Relazionale: concetti di relazione, schema di relazione, attributo, dominio, chiave, vincolo di integrità, schema di base di dati.

· Il linguaggio SQL per la creazione di basi di dati (Data Definition Language). Creazione di uno schema.

· Il linguaggio SQL per l'interrogazione di basi di dati (Data Manipulation Language). Istruzioni di Select semplici, l'operatore di Join, gli operatori aggregati, le istruzioni Select nidificate.

Esercitazioni e laboratorio mirate alla creazione di una semplice basi di dati e alla sua interrogazione.

#### 2) Fondamenti di programmazione (utilizzando Matlab):

- Algoritmi di programmazione: cosa sono e cosa servono
- · Tipi di dati
- · Definizione di variabili e parametri
- Costrutti di controllo (if e switch) e cicli (for,while)
- · Funzioni, variabili di input e di output
- · Importazione dei dati
- Salvataggio dei dati

o Esercitazioni e laboratorio utilizzando Matlab. Applicazione dei concetti teorici all'analisi di dati sperimentali, con particolare attenzione all'analisi statistica e visualizzazione dei dati stessi.

## **Prerequisiti**

Nessuno

# **Modalità didattica**

Lezione frontale, 3 cfu (24 ore)

Esercitazione, 2 cfu (20 ore)

Laboratorio, 1 cfu (10 ore)

Il corso è erogato in italiano.

# **Materiale didattico**

P. Atzeni, S. Ceri, S. Paraboschi, R. Torlone: Basi di Dati: Modelli e linguaggi di interrogazione, McGraw-Hill Italia

Tutorial online

Slide delle lezioni

Esercizi ed esempi di temi d'esame.

# **Periodo di erogazione dell'insegnamento**

Primo semestre

## **Modalità di verifica del profitto e valutazione**

**Tipo esame:**

• **Scritto ed eventuale verifica orale**

#### **Tipo valutazione:**

#### **• Voto finale in trentesimi**

PROVA PRATICA: si svolge in laboratorio e consiste nella manipolazione ed interrogazione di una base di dati utilizzando SQL e l'interfaccia di Access e nella realizzazione di script in matlab che operino semplici analisi su dati espressi con matrici o vettori. In particolare verrà richiesta l'applicazione di misure statistiche, la visualizzazione di dati e la gestione di dati input output. Il voto massimo della prova pratica è 30/30 e lode.

PROVA ORALE: a seguito del superamento della prova pratica (voto minimo 18/30) gli studenti che lo desiderano possono chiedere una verifica orale, che può portare ad una modifica del voto finale (non necessariamente in positivo).

Per alcuni casi dubbi il docente può chiedere comunque una prova orale di verifica sui contenuti dell'intero corso, con eventuale commento sugli esercizi della prova pratica.

Sono previste due prove in itinere, (compitini). La prima prova richiede la manipolazione ed interrogazione di una base di dati, la seconda prova invece richiede la realizzazione di script in matlab. Entrambe le prove hanno un punteggio massimo di 30/30 e lode.

La singola prova si considera superata se ha ricevuto un punteggio >15.

Il voto finale della prova scritta è la media dei voti quando entrambi i compitini sono stati superati (entrambi >15) e l'esame è superato se la media è >=18.

Se uno dei due compitini non viene svolto (studente assente o ritirato) o è insufficiente (<=15) può essere recuperato durante il solo primo appello.

## **Orario di ricevimento**

Venerdì dalle 11.00 alle 12.00.